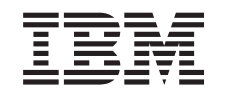

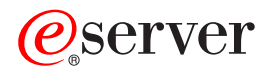

iSeries iSeries Access для Windows - Введение

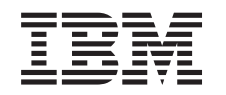

# ERserver

iSeries

iSeries Access для Windows - Введение

# **Содержание**

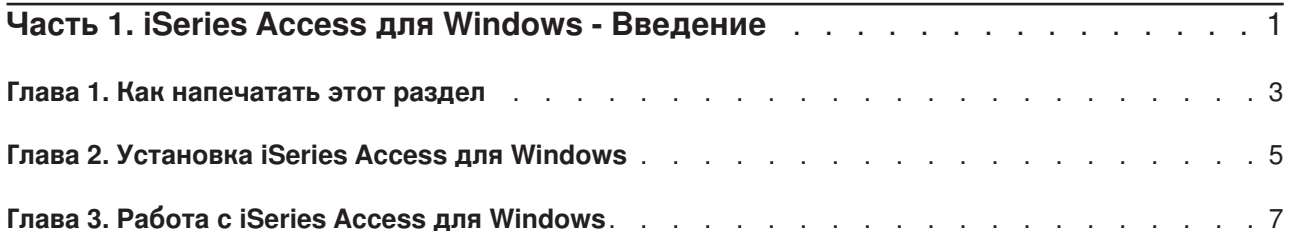

### <span id="page-6-0"></span>Часть 1. iSeries Access для Windows - Введение

### Что такое iSeries Access для Windows?

iSeries Access для Windows - это последняя версия продукта 5722-XE1. До версии V5R2 продукт iSeries Access для Windows носил название Client Access Express, iSeries Access for Windows предоставляет широкие возможности по подключению PC к серверам iSeries. Этот продукт предоставляет доступ к ресурсам сервера iSeries и позволяет программистам и конечным пользователям РС управлять обработкой коммерческой информации, работой приложений и ресурсами предприятия. Интегрированный графический пользовательский интерфейс (GUI) обеспечивает эффективный доступ пользователей к ресурсам сервера iSeries.

Продукт iSeries Access для Windows совместим с операционными системами Windows 98, Windows Me. Windows 2000. Windows XP и Windows NT 4.0.

iSeries Access для Windows:

- Клиент TCP/IP для операционной системы Windows.
- Полноценный клиент, включающий многие компоненты предыдущих версий продукта Client Access for Windows 95/NT, такие как PC5250 и передача данных (с дополнительными усовершенствованиями).
- Поддерживает защищенные соединения с сервером iSeries по протоколу Secure Sockets Layer (SSL).
- Снабжен простой, гибкой и контролируемой процедурой установки.
- Поддерживает Java.
- Использует серверы файлов и печати функции iSeries Support for Windows Network Neighborhood (iSeries NetServer), входящей в состав OS/400 V4R2 (и более поздних версий). Это позволяет повысить общую надежность работы системы и устраняет необходимость запуска демонов (фоновых задач) в системе клиента.
- Содержит большое число интерфейсов прикладных программ (API), включая API ODBC, Active X, ADO. OLE DB и т.д.

Информация по работе с продуктом iSeries Access для Windows в локальной сети приведена в следующих документах:

- Глава 2, "Установка iSeries Access для Windows" на стр. 5
- Глава 3, "Работа с iSeries Access для Windows" на стр. 7

Просмотрите или напечатайте данный раздел в формате PDF.

### <span id="page-8-0"></span>**Глава 1. Как напечатать этот раздел**

Для просмотра или загрузки PDF-версии документа выберите раздел [Введение](rzaij.pdf) (около 41 Кб или 16 страниц).

### **Сохранение файлов в формате PDF**

Если вы хотите сохранить PDF-версию документа на своей рабочей станции для дальнейшего просмотра и печати, выполните следующие действия:

- 1. Щелкните правой кнопкой на файле PDF в браузере (щелкните на указанной выше ссылке).
- 2. Выберите пункт **Сохранить как...**
- 3. Перейдите в каталог, в котором вы хотите сохранить PDF-файл.
- 4. Нажмите **Сохранить**.

#### **Загрузка программы Adobe Acrobat Reader**

Программу Adobe Acrobat Reader, необходимую для просмотра и печати этих документов в формате

PDF, можно загрузить с [Web-сайта фирмы](http://www.adobe.com/prodindex/acrobat/readstep.html) Adobe (www.adobe.com/products/acrobat/readstep.html)

## <span id="page-10-0"></span>**Глава 2. Установка iSeries Access для Windows**

Установочный образ продукта iSeries Access для Windows входит в комплект поставки систем iSeries V5R2. Этот образ можно установить по сети TCP/IP с помощью программы iSeries NetServer, с компакт-диска или с другого сервера.

**Примечание:** Поддержку SSL, встраиваемые модули Навигатора и дополнительные языки можно установить только с помощью Netserver.

Подробные инструкции по установке и настройке iSeries Access для Windows приведены в книге

iSeries Access для Windows - Установка

## <span id="page-12-0"></span>Глава 3. Работа с iSeries Access для Windows

iSeries Access для Windows предоставляет пользователю большое число функций и приложений для организации взаимодействия РС с системой iSeries, например:

- Обмен данными между компьютером-клиентом и системой iSeries с помощью программы Передача данных.
- Эмуляция терминала и принтера РС5250.
- Управление серверами iSeries с помощью Навигатора. Функция Централизованное управление Навигатора iSeries предоставляет удобные средства управления несколькими серверами.
- Установка и обслуживание сервера iSeries с помощью EZSetup и Консоли управления.
- Интерфейс ODBC (Открытая связь с базами данных) для работы с базой данных.
- Ресурсы для разработки приложений: интерфейсы прикладных программ (API), примеры типовых программ, файлы заголовков, файлы библиотек, а также документация Programmer's Toolkit.
- Управление файлами и печатью с помощью Поддержки сетевого окружения Windows в системе iSeries (iSeries NetServer).

Полная документация по работе продуктом iSeries Access для Windows содержится в Руководстве пользователя iSeries Access для Windows - электронной справочной системе, поставляемой вместе с продуктом.

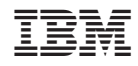

Напечатано в Дании